# UNIVERSITÉ DE RENNES I U.F.R. DE MATHÉMATIQUES

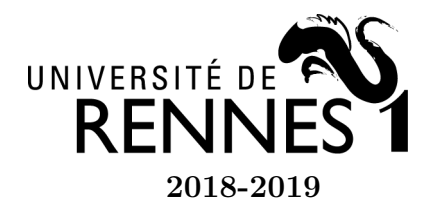

Licence 2 Mathématiques et Applications 2018-2019 U.E. Outils Informatiques B

#### TP 1 - Prise en main de Python

# Exercice 1 - Un premier programme : aire d'un disque

1. Aller dans le menu Fichier puis Nouveau fichier. Taper le programme suivant dans l'éditeur (laisser tel quel les lignes écrites au début du fichier par SPYDER3) :

from math import pi r=input("Entrez le rayon du disque : ") # renvoie une chaine de caractere  $r = float(r)$  # converti la chaine de caractere en flottant s=pi\*r\*\*2 print("L'aire du disque est", s)

Enregistrer le programme (menu Fichier) dans le répertoire approprié et en lui donnant un nom pertinent. Lancer le programme en cliquant en sélectionnant les lignes à exécuter et en cliquant sur  $\blacksquare$  (dans ce cas executer le code ligne par ligne car il y a une saisie à l'écran) ou sans sélectionner et en cliquant sur  $\blacktriangleright$  (dans ce cas toutes les commandes du fichier sont exécutées).

2. Que représentent les variables r et s ? Que font les commandes input et print ?

# Exercice 2 - Une première fonction : canette optimale

On considère un cylindre de hauteur h et de rayon r . On note S sa surface (c'est la somme de la surface latérale et de la surface des deux disques).

- 1. Créer un nouveau programme qui demande h et r et qui calcule, puis affiche, la surface du cylindre de rayon r et de hauteur h. Enregistrer ce programme (en lui donnant un nom approprié) puis l'exécuter.
- 2. Modifier le programme précédent pour qu'il demande h mais plus  $\mathbf{r} : \mathbf{r}$  est calculé en fonction de h de sorte que le volume du cylindre soit 330 cm<sup>3</sup> (soit 33 cl).
- 3. Tester ce programme pour quelques valeurs de h.
- 4. En faisant quelques essais, trouver la hauteur 'un cylindre de 33 cl dont la surface est minimale (indication : chercher entre 7 et 8 et obtenir une précision d'un chiffre après la virgule).
- 5. On peut présenter les calculs précédents sous forme d'une fonction :

```
from math import * # importe toutes les fonctions du module math
def surf canette(h):
# h : hauteur de la canette (cm)
# Resultat : surface de la canette de hauteur h, rayon r
# r choisi de sorte que le volume soit 330 cm^3=33cl v=330
r = sqrt(v/pi/h)return 2*pi*r**2+2*pi*r*h
```
Écrire cette fonction dans un nouveau programme, l'enregistrer sous un nom approprié puis l'exécuter. Taper ensuite dans la console :

```
surf_canette(5)
surf_canette(6)
surf_canette(7)
surf_canette(8)
surf_canette(9)
```
Retrouver avec quelques essais dans la console la valeur de h pour laquelle la surface est minimale.

6. Pour représenter graphiquement une fonction, par exemple la fonction surf\_canette précédente sur l'intervalle [1, 15], on utilisera les commandes suivantes (dont la signification sera vue ultérieurement) :

```
import numpy as np # module de manipulation de matrices
import matplotlib.pyplot as plt # module de graphiques
hv=np.linspace(1,15,100)
plt.plot(hv,[surf_canette(h) for h in hv])
plt.show()
```
### Exercice 3 - Quelques calculs avec le module math

Importer le module math.

1. Datation au carbone 14

À la mort d'un être vivant, le carbone 14 présent dans son organisme se désintègre au fil des années de sorte que, si p est la proportion de C14 restante au bout de N années, alors  $N = -8310 \ln(p)$ .

- (a) Écrire une fonction datation\_ $C14(p)$  qui calcule N en fonction de p.
- (b) La momie Ôtzi retrouvée dans un glacier en 1991 contenait 52.8% du C14 initial à 1% près. Donner un encadrement de son âge.
- (c) L'Australopithecus afarensis Lucy, découverte en 1974 a un âge estimé à 4.4 millions d'années. Estimer la proportion de C14 restante. A-t-on pu effectuer la datation du squelette au C14 ?
- 2. Calculs de distance

Un bateau navigue en suivant un certain cap. À un instant donné, le bateau est en position B1 et le commandant repère un récif R sous un angle de 22 degrés. Un mile plus loin, en position  $B2$ , le commandant repére ce même récif R sous un angle de 34 degrés. Calculer la distance  $d(H, R)$  (distance entre le récif et la trajectoire).

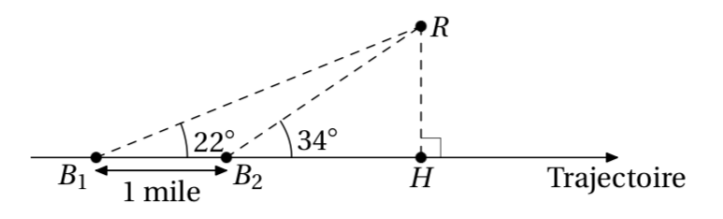

Attention : les fonctions sin, cos, tan prennent en entrée des angles mesurés en radians (pas des degrés).

### Exercice 4 - Suite

On considère la suite  $(u_n)$  définie par :

$$
u_0 = 1
$$
  

$$
u_{n+1} = \frac{u_n(6 - u_n^2)}{4}
$$
 
$$
\forall n \in \mathbb{N}
$$

- 1. Calculer  $u_1$  (sans l'ordinateur).
- 2. Écrire une fonction  $u(n)$  qui calcule  $u_n$  en fonction de n.
- 3. Vérifier que u(1) donne bien la valeur calculée à la première question et vérifier veriner que  $\mathfrak{u}(1)$  donne bien la valeur calculee a la première question et veriner<br>que pour *n* assez grand,  $\mathfrak{u}(n)$  est une valeur approchée de  $\sqrt{2}$ . On pourra par exemple tracer les fonctions  $n \mapsto u(n)$  et  $n \mapsto \sqrt{2}$ .